#### **Info43 Passage du MCD au MLD Le modèle relationnel**

#### Pierre Delisle

Université de Reims Champagne-Ardenne Département de Mathématiques et Informatique

## Le dictionnaire de données

- Étape suivant la réalisation du MCD
- **M** Liste des attributs et des caractéristiques de ces attributs
- **M** Comprend les informations suivantes
	- **Ex** Le nom des attributs
	- **M** Le type des attributs
		- E Texte (préférable pour les clés et les attributs qui ne font pas l'objet de calculs)
		- Numérique (préférable pour les attributs qui font l'objet de calculs)
		- Date, Monnaie, etc
	- **Description sommaire des attributs**
	- Exemple de valeur que peut prendre chaque attribut

#### Exemple de dictionnaire de données

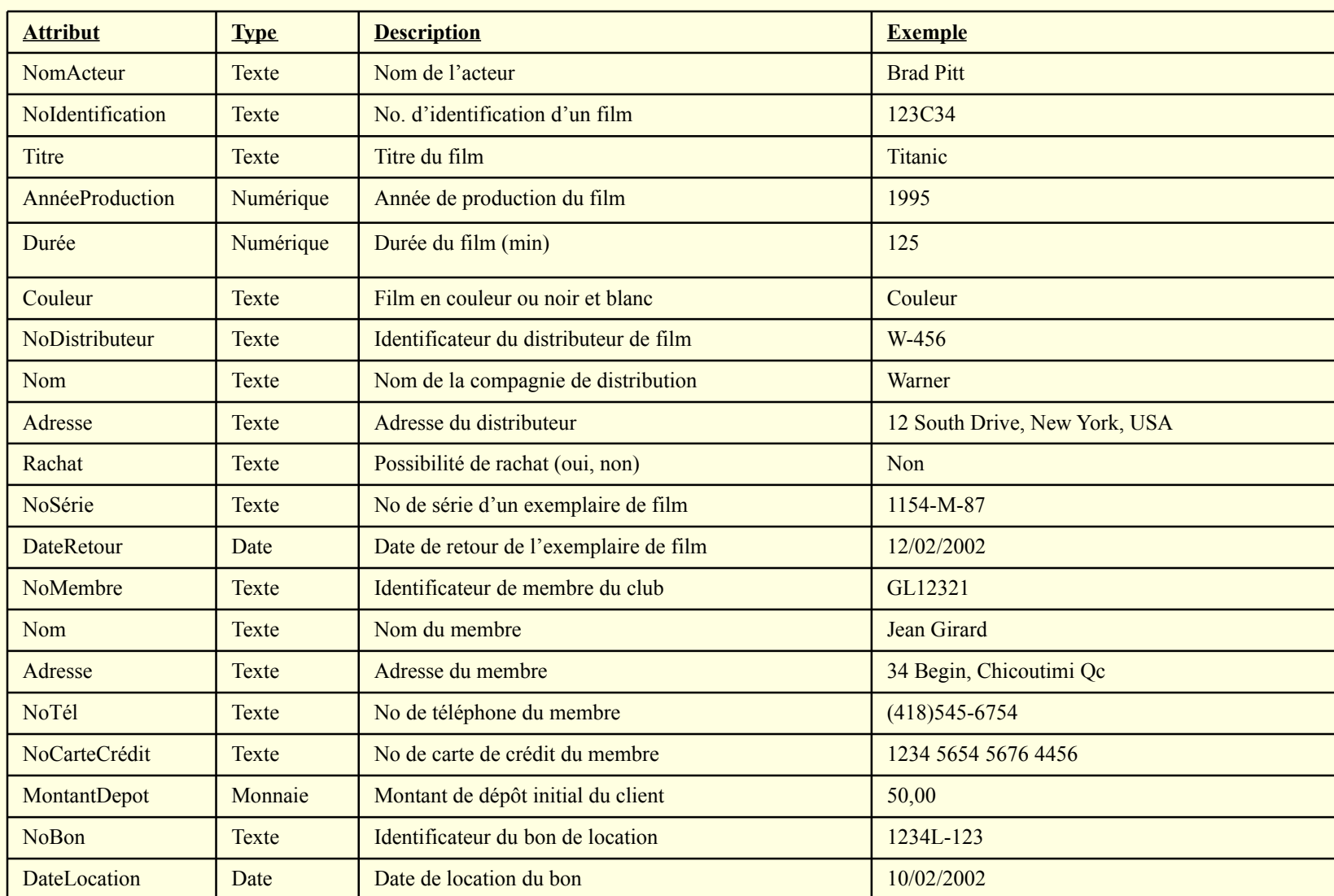

Les entités deviennent des tables

**Représentation visuelle semblable au MCD** 

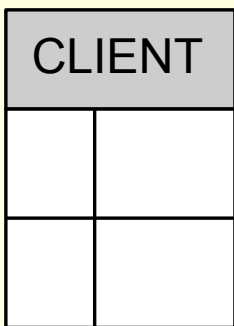

- Les identifiants des entités deviennent les clés primaires des tables
- **MLes clés primaires sont identifiées par les** lettres PK (Primary Key) et elles sont soulignées
- **MComme l'identifiant, la clé primaire est la** première colonne de la table

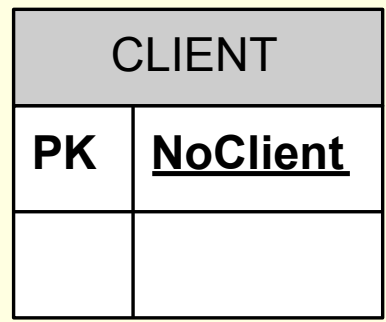

#### Les attributs des entités deviennent les colonnes des tables

- Si ça n'a pas déjà été fait dans le MCD, pensez à décomposer, si nécessaire, les attributs qui ne sont pas d'un type de base
	- **M Adresse M NoCivique, Rue, Province, Ville, CodePostal**
	- **MEX Nom [W] Prénom, Nom | CLIENT**

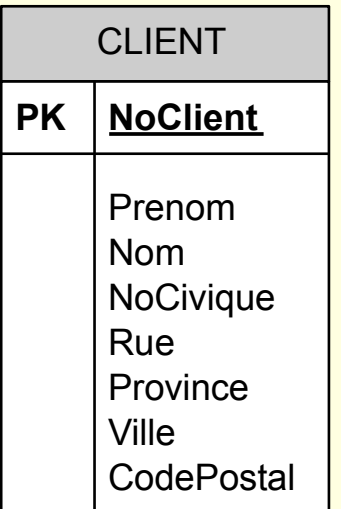

#### Parenthèse : Les clés étrangères

**WUne clé étrangère est une clé primaire** provenant d'une autre table **En anglais: Foreign Key (FK) Elle permet de faire un lien entre deux tables MContrainte d'intégrité référentielle : Toute** valeur d'une clé étrangère est égale à la valeur nulle ou à la valeur de la clé primaire à laquelle la clé étrangère se réfère **M** Autrement dit : soit elle est nulle, soit elle prend la

valeur d'une clé primaire déjà existante dans une autre table

**Ex Les relations de type un à un (1:1) deviennent** des clés étrangères

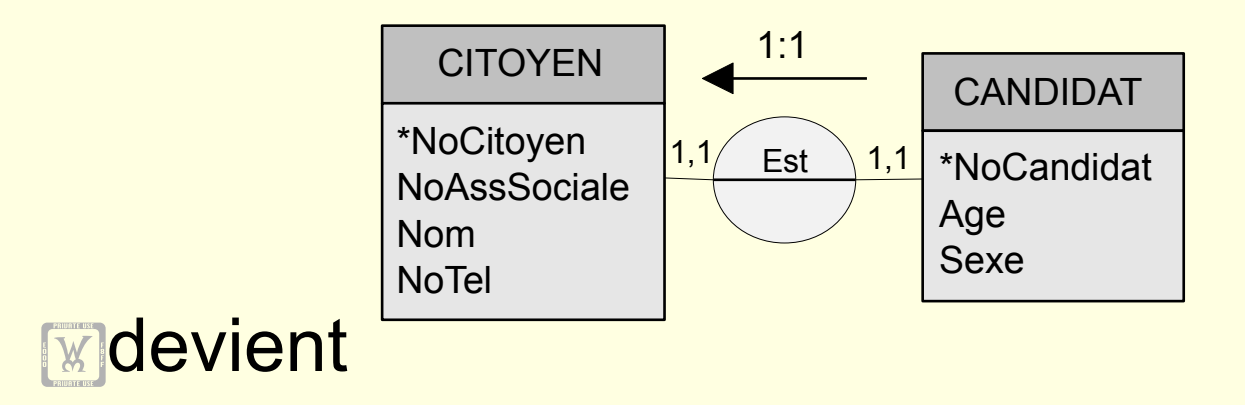

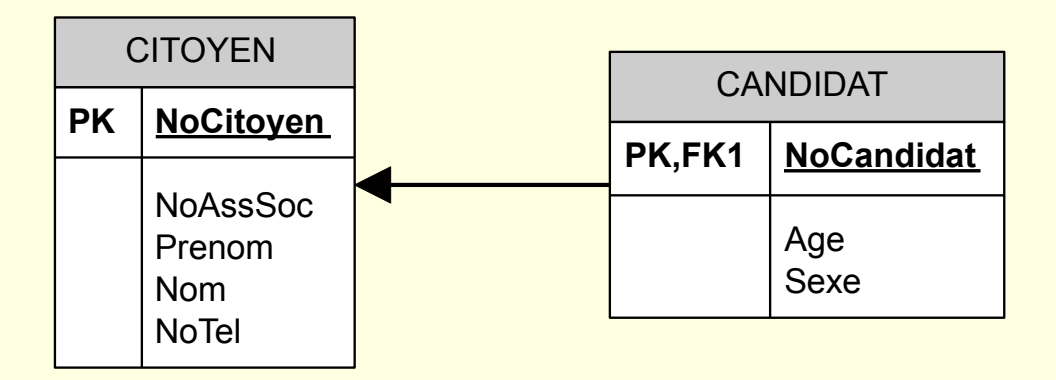

- **Ex Les relations de type un à plusieurs (1:N)** deviennent des clés étrangères
- **WUne des deux tables reçoit, comme clé** étrangère, la clé primaire de l'autre table
- **MLa table qui contient la clé étrangère est celle** 
	- **E Pour laquelle la clé étrangère ne reçoit qu'une seule** valeur
	- **M** Qui correspond à l'entité dont la cardinalité maximum est 1 (cardinalité 0, 1 ou 1, 1)

La pointe de la flèche est dirigée vers la table qui fournit la clé étrangère à l'autre table

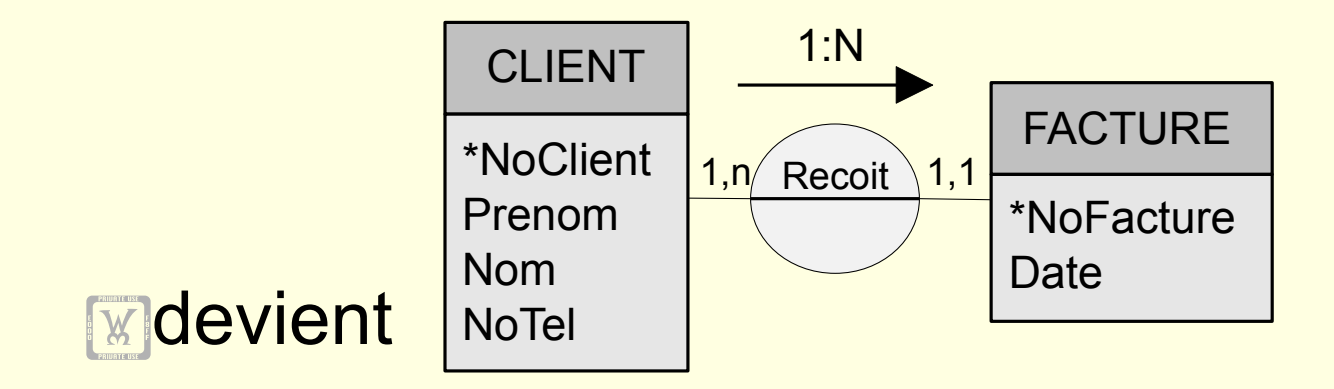

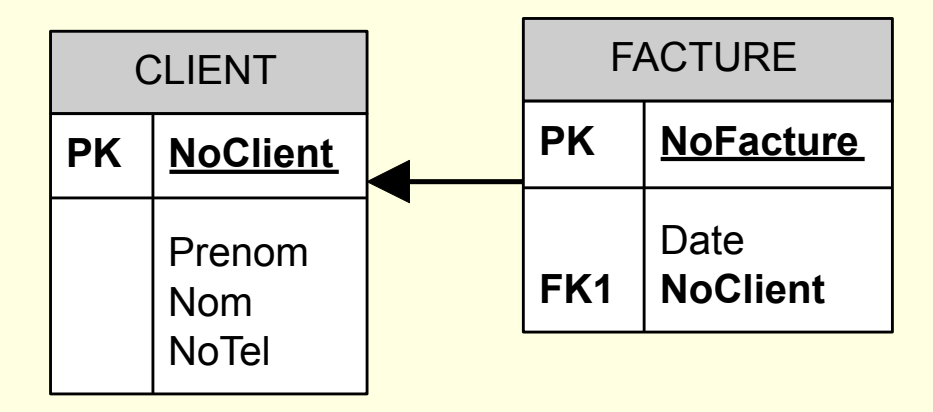

Une relation récursive 1:N se traduit par l'ajout d'une clé étrangère dans la table, correspondant à la clé primaire de cette même table mais portant un nom différent

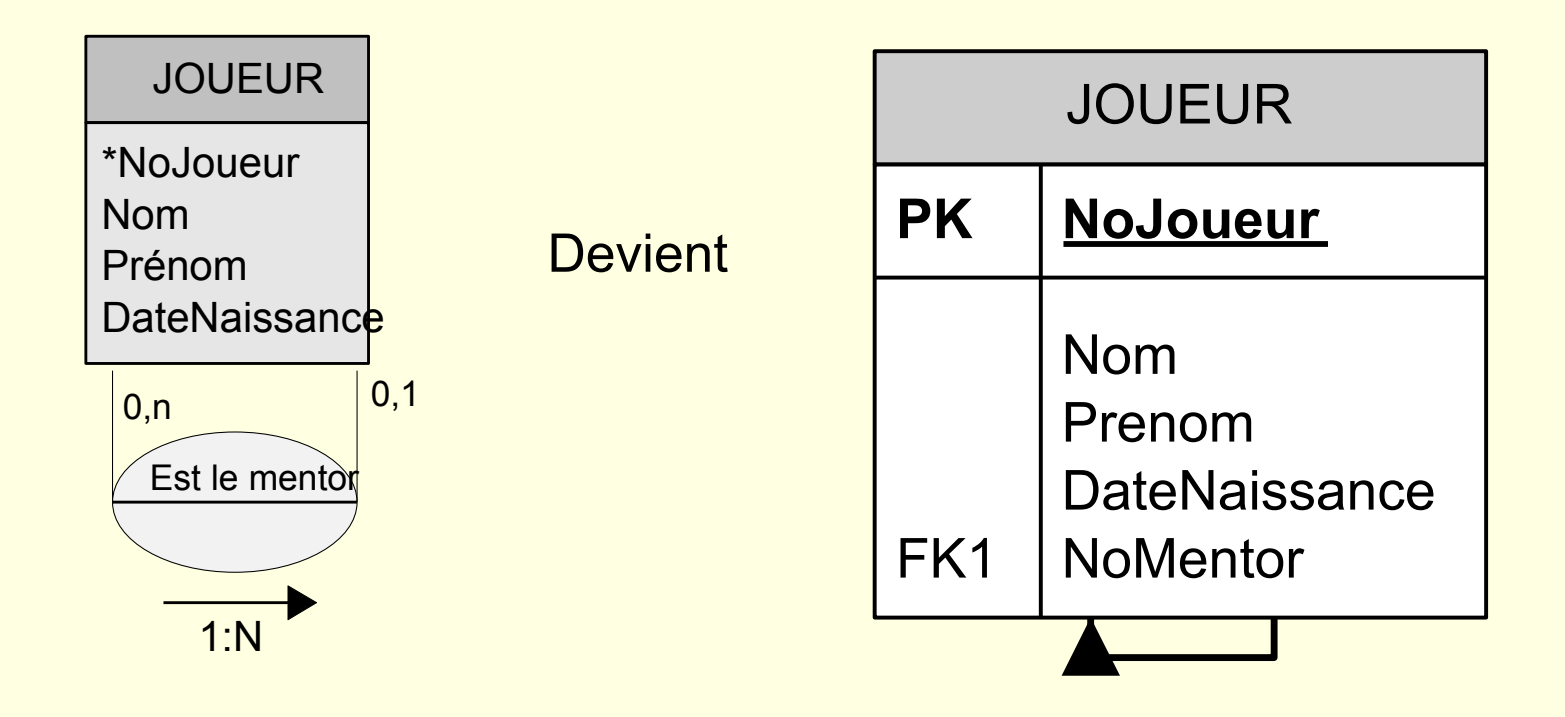

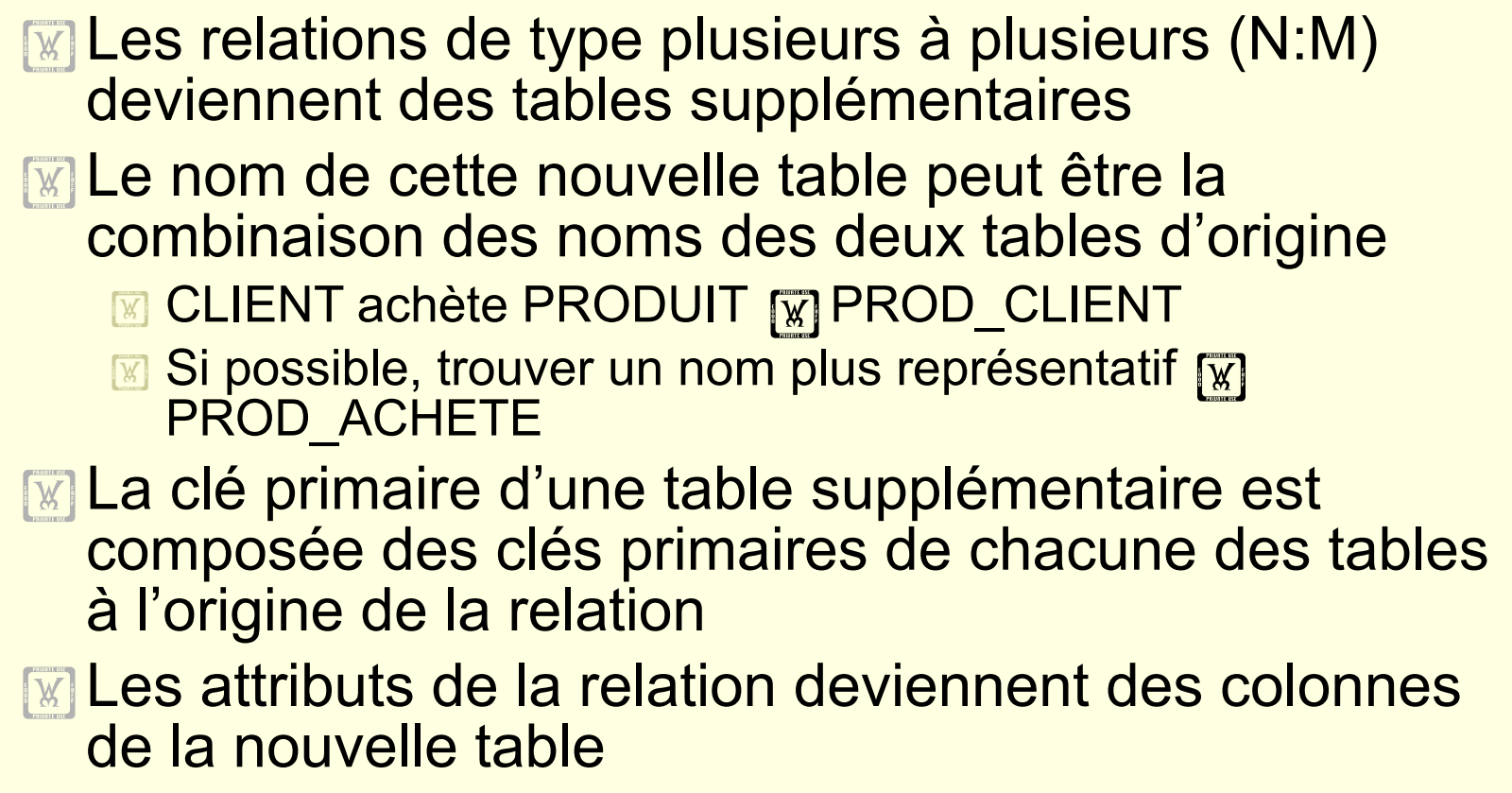

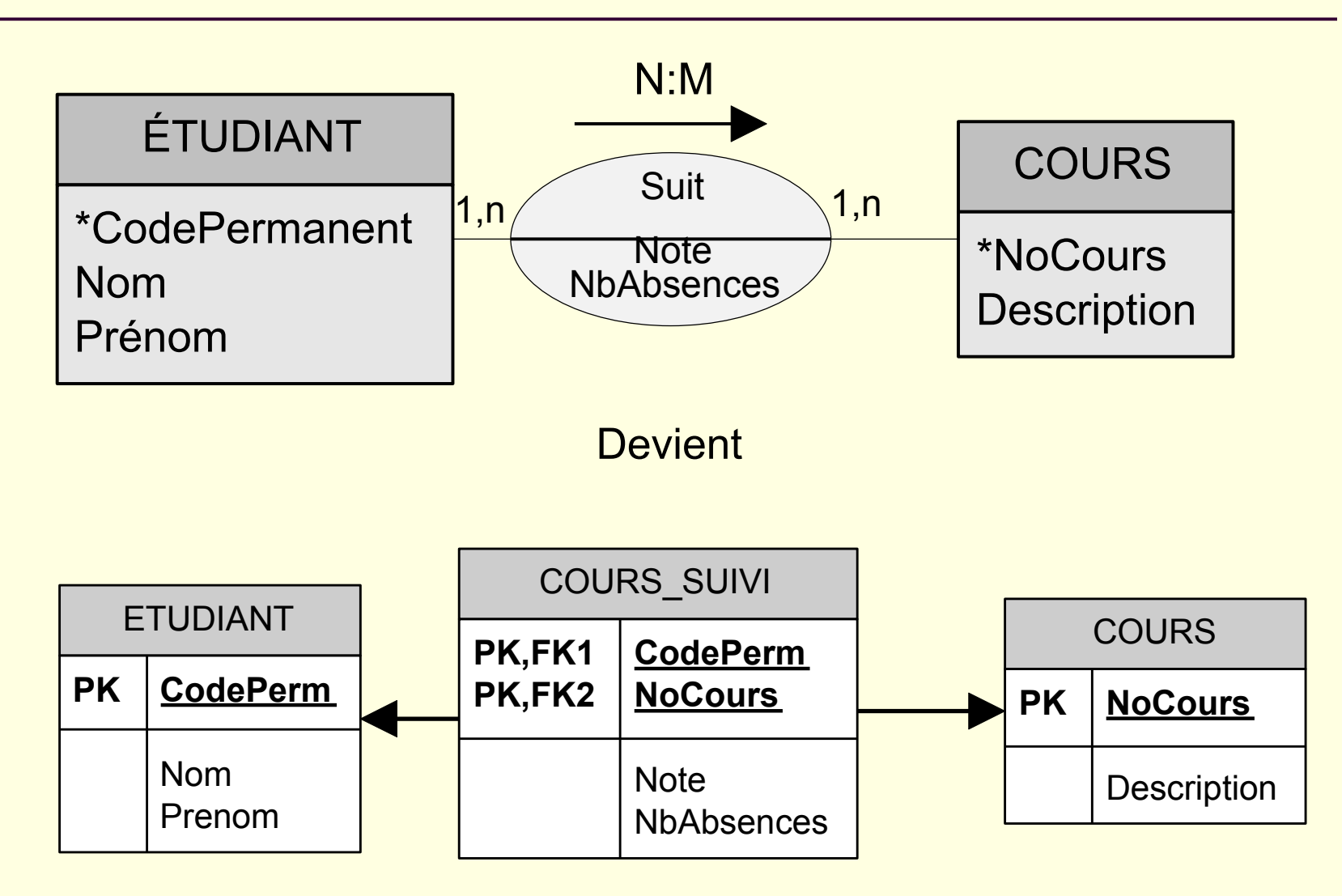

Parfois, la combinaison des deux clés n'est pas suffisante, il faut alors ajouter autant d'attributs que nécessaire dans la clé pour rendre la clé unique

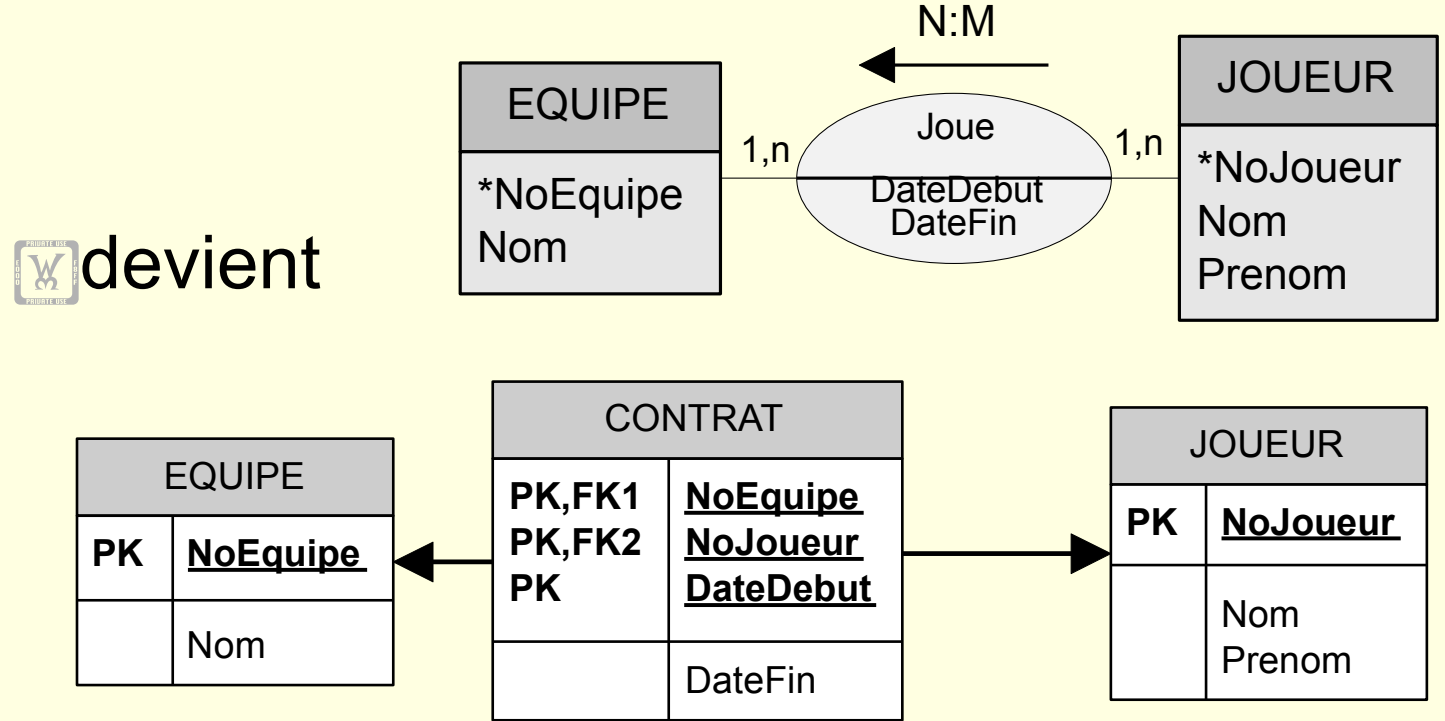

### Le modèle relationnel formel

La représentation standard d'une base de données relationnelle est le mode formel :

- FILM(NoIdentification, #NoDistributeur, Titre, AnnéeProduction, Durée, Couleur, Producteur, Réalisateur, Genre)
- ACTEUR-FILM(NomActeur, NoIdentification)
- DISTRIBUTEUR(NoDistributeur, Nom, Adresse, Rachat)
- CASSETTE(NoSérie, #NoIdentification, Format)
- **M CASSETTE-LOUÉE(NoSérie, NoBon, DateRetour)**
- BON-LOCATION(NoBon, #NoClient, DateLocation)
- CLIENT(NoMembre, Nom, Adresse, NoTél, NoCarteCrédit, MontantDépôt)

Une dernière étape avant l'implémentation permettra d'optimiser la base de données : la normalisation